# АРМАГЕДДОН, или МАТЕМАТИЧЕСКАЯ КИТАЙСКАЯ ГРАМОТА

## **Доктор технических наук В.Ф. ОЧКОВ (НИУ "МЭИ")**

**DOI:** 10.7868/S0233361923010068

## *Но лишь только глаза закрывались, сон улетал опять, и сознание становилось таким ясным, что Марков мог в уме решать алгебраические задачи на уравнения с двумя неизвестными.*

Статье обсуждаются особенно-<br>Сти решения системы алгебраи-<br>ческих уравнений в среде матести решения системы алгебраиматического пакета *SMath*<sup>1</sup> на примере задачи о полёте астероида к Земле. Предлагается новая – простая и понятная – методика старой классической математической задачи – приведения кривой второго порядка к каноническому виду. Задача рассматривается в ключе новой технологии обучения *STEM*<sup>2</sup> .

Краткое содержание голливудского фильма "Армагеддон"<sup>3</sup>, если кто забыл

## **Даниил Хармс "Сон дразнит человека".**

или совсем не знает, такое. К нашей планете приближается астероид "размером с Техас". Если ничего не предпринять, то через 18 дней он столкнётся с Землей и наступит этот самый Армагеддон<sup>4</sup> – конец Света<sup>5</sup>. На астероид посылается экспедиция, которая бурит в нём скважину и закладывает в неё ядерный заряд. Астероид взрывается, а его осколки летят мимо Земли. Армагеддон переносится на более поздний срок.

В СМИ время от времени появляются сообщения о том, что к Земле приближается на опасное расстояние некий объект<sup>6</sup>. Специальные службы наблю-

*<sup>1</sup> SMath Studio – условно бесплатный отечественный математический пакет с графическим интерфейсом для вычисления математических выражений и построения двумерных и трёхмерных графиков.*

*<sup>2</sup> Аббревиатура STEM (Science, Technology, Engineering, Mathematics) расшифровывается как Наука, Технологии, Инженерия, Математика и обозначает практико-ориентированный подход к построению содержания образования и организации учебного процесса.*

*<sup>3</sup> URL: https://ru.wikipedia.org/wiki/Армагеддон\_ (фильм,\_1998)*

*<sup>4</sup> Др.-греч.* Ἁρμαγεδών *– упоминаемое в "Апокалипсисе" место последней битвы сил добра с силами зла в конце времён. Став крылатым, слово получило значение конца Света.*

*<sup>5</sup> Одна из самых достоверных версий гибели на Земле динозавров – это падения астероида.*

*<sup>6</sup> Эта статья писалась, когда пандемии коронавируса плавно переходила в украинский кризис. Пользователи социальных сетей так комментировали сообщения о приближении к Земле астероидов: "Нам для полного счастья только астероида не хватало!"*

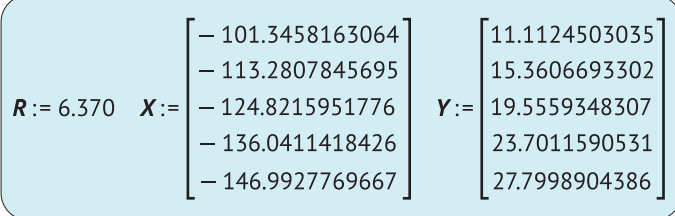

#### Рис. 1.

#### Исходные данные задачи о полёте астероила к Земле.

дения за космическим пространством с помощью радио- и обычных телескопов, наземных и орбитальных, сканируют ближайший космос и определяют траектории полётов астероидов. А какие нужно сделать расчёты, чтобы оценить опасность астероида? Давайте проведём подобный расчёт, где будем опираться на базовые понятия линейной алгебры<sup>7</sup>, но внесём в расчёт и что-то новенькое, до предела упростив задачу, сделав её решение понятным для не очень посвящённых в математику.

На рис. 1 показано начало расчетного SMath-документа<sup>8</sup> с двумя векторами Х и Ү, в которых хранятся декартовы координаты (абсциссы и ординаты) приближающегося к Земле астероида в пять разных моментов времени. Значения даны в тысячах километров. Они условные и не связаны с каким-то конкретным астероидом. Эти данные отображены на декартовом графике (рис. 2), начало координат которого помещено в центр Земли - в центр окружности радиусом 6370 км (переменная R). Космическое пространство, конечно, трёхмерное, но мы будем рассматривать нашу задачу на плоскости.

Математический пакет SMath может работать с единицами измерения, но мы не будем их использовать в данном расчёте, так как некоторые инструменты пакета (решение уравнений и др.) не вполне приспособлены к работе с размерными величинами.

Два небесных тела, как известно из классической небесной механики<sup>9</sup>, перемещаются относительно друг друга по траекториям, представляющим собой эллипс (окружность в частном случае), гиперболу (одну из её ветвей) или (очень редко) параболу (переходный случай от эллипса к гиперболе)<sup>10</sup>. Эти "космические" плоские кривые второго порядка называют также и коническими: если круглый прямой конус рассечь плоскостью, то геометрическим местом точек, общих и для конуса, и для плоскости, будут эллипс (окружность в частном случае), гипербола или парабола<sup>11</sup>. Кстати, во многих вузах курс линейной алгебры читают параллельно с курсом инженерной графики (начертательной геометрии). В этих учебных курсах пересекаются понятия эллипса, гиперболы и параболы.

На рис. 2 дано простое и понятное решение задачи о полёте астероида через задание в матричном виде уравнения кривой второго порядка, проходящей через пять точек. Из графика видно, что астероид, слава богу, пролетит мимо Земли. На графике этого рисунка прорисованы, во-первых, окружность, изображающая Землю, во-вторых, пять точек, отмечающих

<sup>&</sup>lt;sup>7</sup> Ильин В.А., Позняк Э.Г. Линейная алгебра. М.: Наука, 1984. 304 с.

<sup>&</sup>lt;sup>8</sup> Пакет можно скачать с сайта www.smath.com.

<sup>&</sup>lt;sup>9</sup> Дубошин Г.Н. Небесная механика. Основные задачи и методы. М.: Наука, 1968.

<sup>10</sup> Савелов А.А. Плоские кривые. Систематика, свойства, применения (справочное руководство). М.: Физматлит, 1960. URL: http://mexalib.com/ view/20726

<sup>&</sup>lt;sup>11</sup> URL: https://ru.wikipedia.org/wiki/Коническое\_сечение

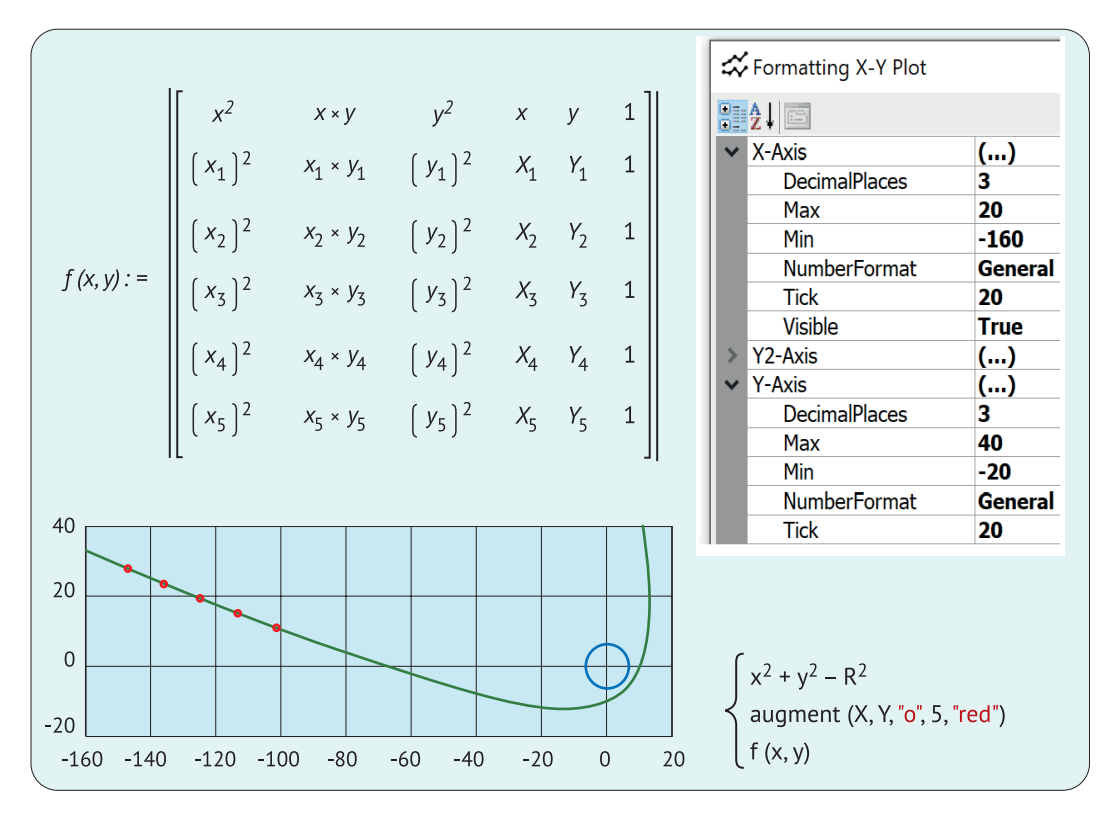

 $PMC.2$ Графическое решение задачи о полёте астероида.

положение астероида в пяти различных моментах времени, и, в-третьих, и главных - траектория астероида около Земли. Она, повторяем, вытекает из уравнения кривой второго порядка  $f(x, y) = 0$ , которая проходит через пять заданных точек. Правая часть уравнения - это определитель (две вертикальные прямые) квадратной матрицы с шестью строками и шестью столбцами. Уравнение найдено в Интернете по ключу поиска "кривая второго порядка". Все просто и понятно!

Первая запись в аргументе графика (его охватывают фигурные скобки справа от графика) на рис. 2 – это уравнение окружности  $x^2 + y^2 = R$  (наша голубая

планета Земля). Правая часть уравнения R перенесена в левую часть, чтобы получилось не уравнение, а функция двух аргументов. Вторая запись в аргументе графика содержит функцию *augment*, формирующую матрицу с пятью строками (число точек на графике) и с пятью столбцами, хранящими вектор Х, вектор Ү, символ, который будет прописан на графике (это точка), его размер (5 единиц) и его цвет (у нас он красный). Третья запись - это тоже неявная функция вида  $f(x, y) = 0$ , отображающая кривую второго порядка - траекторию полета астероида.

А что это за кривая на рис. 2 - дуга эллипса, дуга параболы или дуга гиперболы? Чтобы это узнать, достаточно в нашем случае расширить область построения графика. Для этого нужно дважды щёлкнуть по графику мышкой

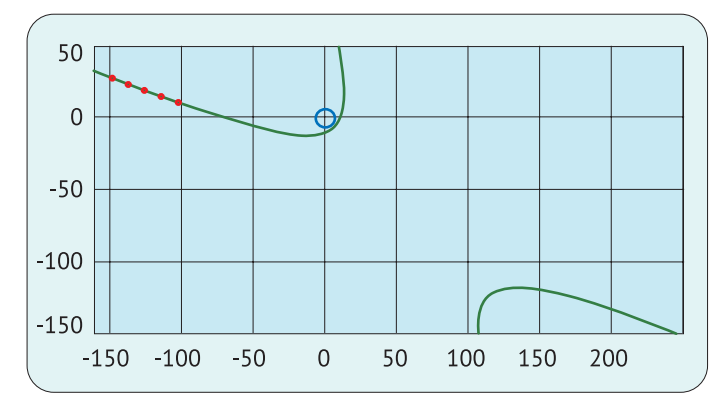

### Рис. 3.

Графическое решение задачи о полёте астероида: видны две ветви гиперболы.

и вызвать диалоговое окно его форматирования, в котором изменить некоторые настройки. Окно показано на рис. 2 в верхнем правом углу. Из рис. 3 следует, что наш астероид летит по гиперболической орбите: гипербола отличается от параболы и эллипса тем, что у неё четко видны на рис. З две ветви.

Из школьного и вузовского курсов математики мы вынесли немало так называемых "математических китайских грамот" - описаний решений задач, которые невозможно понять многим непосвящённым<sup>12</sup>. Пытаешься вникнуть во всё это и чувствуешь себя, пардон, дурак-дураком. Одна из таких задач - это приведение кривой второго порядка к каноническому виду. Очень многие наслышанные об этой задаче не понимают ход её решения, которое приводится в справочниках и учебниках по математике. Читатель, проведи поиск в Интернете по ключу "приведение кривой второго порядка к каноническому виду"! Выползет куча формул и графиков, но непосвященному труд-

<sup>12</sup> Англичане тут говорят: "It's all Greek to me!" -"Это для меня греческая грамота!"

но в них разобраться. Вот два ярких примера<sup>13</sup>.

Более того, в словах "приведение кривой к каноническому виду" слышится что-то сакральное, божественное и небесное (астероид в небе), чего нельзя понять, а во что нужно просто верить. Чтото типа "канонизация святого"! Описанные в сноске подходы дублируют

бескомпьютерные решения. А мы-то знаем, что компьютер с его математическими программами намного упрощает и облегчает решение математических и инженерных задач - и это немаловажно для их понимания. А давайте приведём нашу гиперболу к каноническому виду. не прибегая к "китайским грамотам".

Первый шаг "канонизации" кривой второго порядка - вычисление шести коэффициентов её уравнения, отмеченного первым оператором на рис. 4. Далее показано, как встроенная в SMath функция roots провела численный поиск корней пяти уравнений с пятью неизвестными - уравнений кривой второго порядка, проходящих через пять точек. В уравнении шесть коэффициентов с именем а и с разными индексами. Можно было бы написать просто а11, а12, а22 и т.д., но в математике принято писать  $a_{11}$ ,  $a_{12}$ ,  $a_{22}$  и т.д. В среде SMath для этого вставляют точку между буквой и числом (индексом в имени

<sup>13</sup> Ахметова Ф.Х., Акимова И.Я., Чигирёва О.Ю. Методика приведения уравнений кривых и поверхностей второго порядка к каноническому виду с применением среды MathCAD // Научно-методический электронный журнал "Концепт". 2016. № 11. С. 151-161. URL: http://e-koncept. ru/2016/16250.htm; Изнатьев Ю.Г., Самигуллина А.Р. Программное обеспечение теории кривых второго порядка в пакете компьютерной математики // Вестник ТГГТУ. 2011. № 4(26). C. 24-29. URL: https://cyberleninka.ru/article/n/ programmnoe-obespechenie-teorii-krivyh-vtorogoporyadka-v-pakete-kompyuternoy-matematiki

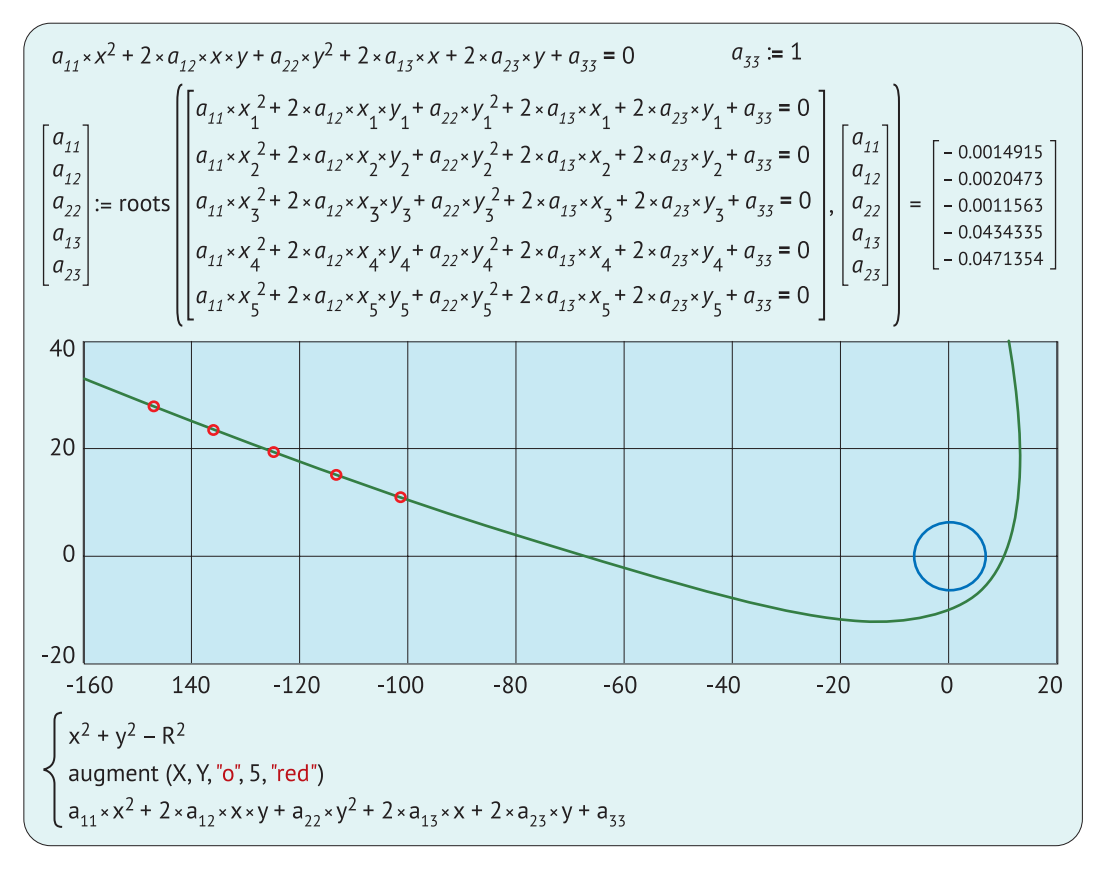

#### Рис. 4. Решение системы пяти уравнений с пятью неизвестными.

переменной). В наших уравнениях есть и другие индексы – операторы указания элемента в векторах Х и Ү. Этот индекс вводится в расчёт горячей клавишей [, а не точкой. Начинающие изучать пакет SMath часто путают эти два вида индексов из-за их полного внешнего сходства. У второго "матричного" индекса не появляется точка, когда к переменной с индексом подводят курсор.

По идее у нас должно быть пять уравнений (кривая второго порядка проходит через пять точек) с шестью неизвестными - коэффициентами  $a_{11}$ ,  $a_{12}$ ,  $a_{22}$ ,  $a_{13}$ ,  $a_{23}$  и  $a_{33}$ . Такая недоопределённая система имеет бесконечное число решений, включая и тривиальное, когда все неизвестные равны нулю. Выход из такого даже не дву-, а "бесконечносмысленного" положения таков. Одной из неизвестных присваивается ненулевое значение. После этого число уравнений становится равным числу неизвестных, что позволяет найти одно из нетривиальных решений - значения остальных пяти коэффициентов уравнения кривой второго порядка. На рис. 4 показано, что переменной  $a_{33}$  присвоено значение единицы и через функцию roots (корни) найдены значения остальных коэффициентов, подстановка которых в уравнения превращают их в тождества. После этого строится график полёта астероида, который полностью совпадает с графиком, показанным на рис. 2.

Но несложно сообразить, что уравнения у нас линейные. Можно при-

$$
M = \begin{bmatrix}\nx_1^2 & 2 \times x_1 \times y_1 & y_1^2 & 2 \times x_1 & 2 \times y_1 \\
x_2^2 & 2 \times x_2 \times y_2 & y_2^2 & 2 \times x_2 & 2 \times y_2 \\
x_3^2 & 2 \times x_3 \times y_3 & y_3^2 & 2 \times x_3 & 2 \times y_3 \\
x_4^2 & 2 \times x_4 \times y_4 & y_4^2 & 2 \times x_4 & 2 \times y_4 \\
x_5^2 & 2 \times x_5 \times y_5 & y_5^2 & 2 \times x_5 & 2 \times y_5\n\end{bmatrix}
$$
\n
$$
\begin{bmatrix}\na_{11} \\
a_{12} \\
a_{22} \\
a_{33}\n\end{bmatrix} := M^{-1} \times v = \begin{bmatrix}\n-0.0014915 \\
-0.0020473 \\
-0.0471354\n\end{bmatrix}
$$
\n
$$
M \times \begin{bmatrix}\na_{11} \\
a_{12} \\
a_{23}\n\end{bmatrix} = \begin{bmatrix}\n-1 \\
-1 \\
-1 \\
-1\n\end{bmatrix}
$$
\n
$$
M \times \begin{bmatrix}\na_{11} \\
a_{12} \\
a_{23}\n\end{bmatrix} = \begin{bmatrix}\n-1 \\
-1 \\
-1 \\
-1\n\end{bmatrix}
$$

Рис. 5.

Решение системы пяти линейных уравнений с пятью неизвестными.

менить к ним не функцию roots (она предназначена для систем нелинейных уравнений), а другие инструменты SMath – задание квадратной матрицы М, расчёт её определителя, ненулевое значение которого говорит о том, что есть решение и оно единственно, и умножение инвертированной матрицы M на вектор свободных членов v см. рис. 5. Ответ получился тот же, что на рис. 4.

Так или иначе (см. рис. 4 и 5) найдены шесть коэффициентов уравнения кривой второго порядка и можно ещё раз построить её график - см. рис. 4. Есть и третий вариант нахождения этих коэффициентов - "выуживание" их из неявного выражения  $f(x, y)$ , показанного на рис. 2. Понять, что у нас гипербола, а не эллипс или парабола, можно и количественно, а не только качественно - см. рис. 5 с двумя ветвями гиперболы. Это делается через подсчёт по коэффициентам  $a_{11}$ ,  $a_{12}$  и  $a_{22}$  одной из инвариант (ещё один иероглиф китайской грамоты). Если эта инварианта окажется отрицательной, то мы имеем дело с гиперболой: положительной – с эллипсом, нулевой – с параболой.

Приведение гиперболы к каноническому виду подразумевает нахождение параметров *а* и *b* её канонической записи:

$$
x^2/a^2 - y^2/b^2 = 1.
$$

Такую задачу, повторяем, многие помнят, но только Избранные (канонизированные) знают, как это делается.

Решить задачу нам поможет рис. 6 со схемой "канонизированной" гиперболы, дополненной отрезками прямых и характерными точками с их обозначениями (взято из Википедии в статье о гиперболе).

Голубым пунктиром показаны асимптоты гиперболы (красные прямые линии). Асимптоты пересекаются в центре гиперболы (С) и асимптотически приближаются к гиперболе (к ветвям её ветвей) по мере удаления от центра гиперболы. Два фокуса гиперболы обозначены как  $F_1$  и  $F_2$ . В одном из них

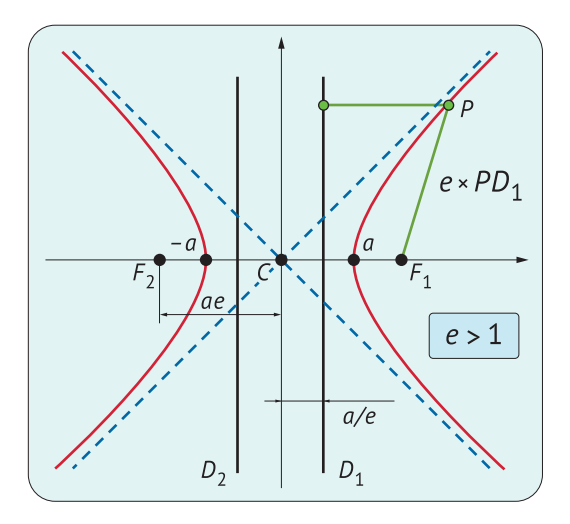

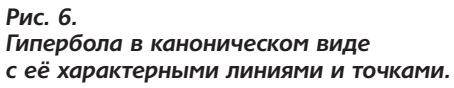

(в левом) будет находиться центр Земли, если вспомнить об исходной задаче о полёте астероида. Директрисы гиперболы обозначены как D<sub>1</sub> и D<sub>2</sub>. Эксцентриситет гиперболы е равен отношению расстояний точки Р на гиперболе до фокуса и до соответствующей директрисы. Если эксцентриситет равен единице, то это не гипербола, а парабола. При эксцентриситете, меньшем единицы, получим эллипс. Что такое фокус гиперболы, её директриса и её эксцентриситет (ещё одни "китайские иероглифы"), мы расскажем ниже. Вершины гиперболы обозначены как ±а. Параметры гиперболы на рис. 6 обозначают следующее:

а - расстояние от центра С до каждой из вершин;

с - расстояние от центра С до любого из фокусов,  $F_1$  и  $F_2$ .

Первый шаг в процессе приведения кривой второго порядка к каноническому виду - это нахождение угла ф, на который нужно повернуть график, чтобы наша гипербола стала канонически "горизонтальной" – см. рис. 7. Соответствующая формула для этого угла "вылезает" первой в потоке информации,

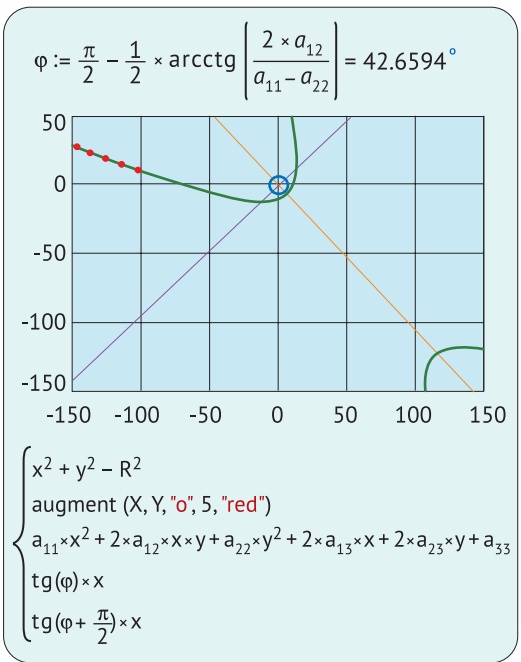

Рис. 7. Поворот осей на угол Ф.

появляющейся в Интернете при поиске по ключу "приведение кривой второго порядка к каноническому виду". Далее в потоке этой информации идёт та самая "китайская грамота" с упоминанием квадрик, собственных значений и собственных векторов и прочих математических премудростей, непонятных для многих, и требующая тщательного изучения для того, чтобы не выглядеть профаном в математике. Но на это нет ни времени, ни способностей. Поэтому мы решим задачу без "китайской грамоты", используя простые и понятные численные методы решения систем уравнений на компьютере - «надломим скорлупу "Колумбова яйца" и поставим его вертикально». Раньше таких методов не было совсем или их использование было связано с большими трудностями. Да и не было компьютеров, их реализующих. Это одна из причин появления той самой "китайской грамоты",

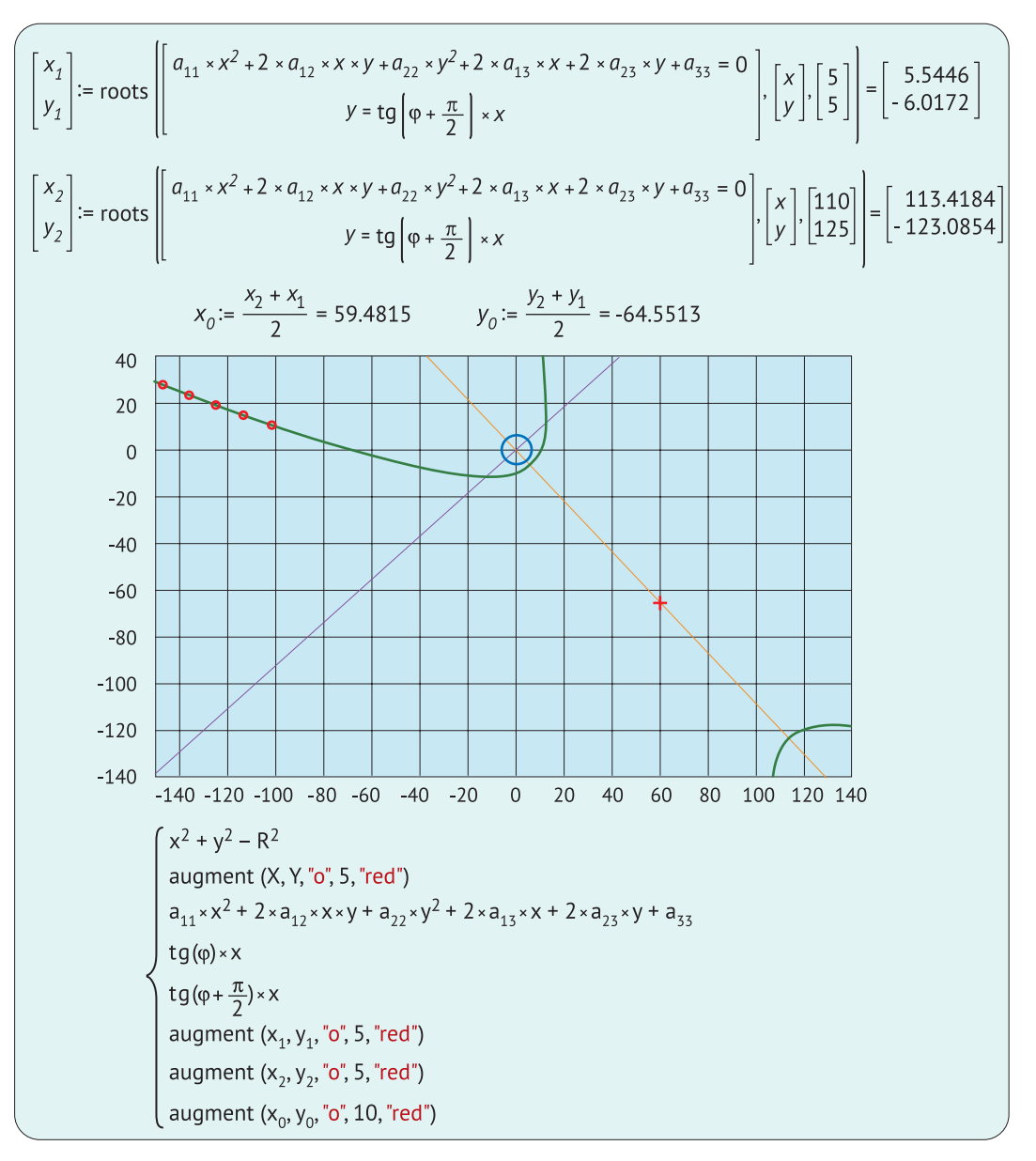

#### *Рис. 8. Нахождение центра новой системы координат.*

понятной лишь яйцеголовым, да и то далеко не всем. Тут сразу вспоминается эта самая история "Колумбова яйца" о довольно грубом, но простом решении старой проблемы.

На рис. 8 показано, как через численное решение систем уравнений с двумя неизвестными (см. эпиграф) при разных начальных приближениях высчитываются координаты двух точек пересечения новой (повернутой на угол ϕ) оси абсцисс с двумя ветвями гиперболы. Эти точки отмечены кружочками на пересечении гиперболы

#### Рис. 9. Две ветви гиперболы полета астероида, приведённые к каноническому виду.

с новой осью абсцисс - читатель, поверни голову вправо набок! Центр отрезка, соединяющего эти две точки, помечен крестиком. Это будет также и центром новой системы координат. Остальное - дело техники, вернее, вычислительной техники - см. рис. 9. На этом рисунке (читатель, верни голову в привычное прямое положение!) показано, как по известным простым формулам находятся значения второго параметра b канонического уравнения гиперболы, положение её директрисы D и значение эксцентриситета е. Показано также, как пересчитываются векторы Х и Ү для новой системы координат. Формулы для этого пересчёта выужены из "потока информации", упомянутого выше. В итоге строится сама гипербола в каноническом виде с нанизанными на неё исходными точками положения астероида - см. рис. 1. Центр Земли, повторяем, находится в левом фокусе.

Все просто и понятно без какой-либо "китайской грамоты", которую можно "прочесть", если появится желание углубиться в решение задачи и вспомнить о том, как её решали в докомпьютерную эру. "Китайская грамота" нацелена на общее решение задачи. Наш же простой и понятный подход связан с частным случаем, с гиперболой. Хотя, конечно, и наши расчёты, описанные здесь, кому-то покажутся "китайской грамотой", написанной на реально существующем упрощённом китайском языке, возникшем с появлением компьютеров.

Остается только просто и понятно объяснить, что за фокус, директриса и эксцентриситет упоминаются при описании гиперболы на рис. 6. Ведь фокус и директрису обычно связывают с параболой, а не с гиперболой. А у эллипса целых два фокуса, как, впрочем, и у гиперболы.

$$
a := \frac{(x_1 - x_2)^2 + (y_1 - y_2)^2}{2} = 79.5954
$$
\n
$$
ae := \sqrt{(x_0 - 0)^2 + (y_0 - 0)^2} = 87.7777
$$
\n
$$
e := \frac{ae}{a} = 1.1028
$$
\n
$$
b := \sqrt{a^2 \times (e^2 - 1)} = 37.0066
$$
\n
$$
D := \frac{a}{e} = 72.1759
$$
\n
$$
X_1 := (X - x_0) \times \sin(\varphi) - (Y - y_0) \times \cos(\varphi)
$$
\n
$$
Y_1 := (X - x_0) \times \cos(\varphi) + (Y - y_0) \times \sin(\varphi)
$$
\n
$$
100
$$
\n
$$
\frac{x^2}{a^2} - \frac{y^2}{b^2} - 1
$$
\n
$$
augment (-ae, 0, "0", 5, "red")
$$
\n
$$
augment (-ae - 23, "F1", 7, "red")
$$
\n
$$
augment (ae, 0, "0", 5, "red")
$$
\n
$$
\frac{x}{a} + \frac{y}{b}
$$
\n
$$
\frac{x}{a} - \frac{y}{b}
$$
\n
$$
\frac{y}{a} = \frac{y}{b}
$$
\n
$$
\frac{10}{b} \text{augment} \left[ \frac{D}{D} \right], \frac{100}{-100} \right]
$$
\n
$$
augment (x_1, y_1, "0", 5, "red")
$$

SMath-программа, показанная на рис. 10, "одним махом" строит гиперболу, параболу и эллипс около фокуса и директрисы. Напомним, что парабола есть геометрическое место точек  $\frac{1}{s}$ 

$$
x_{1} := -1 \qquad x_{2} := 1 \qquad y_{1} := 0 \qquad y_{2} := 1.8
$$
\n
$$
x_{F} := 0 \qquad y_{F} := 1 \qquad Dir := 0.5 \qquad n := 300
$$
\n
$$
XY := \begin{vmatrix} \ni := 1 & \text{for } x \in x_{1}, x_{1} + \frac{x_{2} - x_{1}}{n} \dots x_{2} \\ \text{for } y \in y_{1}, y_{1} + \frac{y_{2} - y_{1}}{n} \dots y_{2} \\ \text{for } y \in y_{1}, y_{1} + \frac{y_{2} - y_{1}}{n} \dots y_{2} \end{vmatrix} \xrightarrow{\text{Bynega}} \begin{array}{c} \text{Bynega} \\ \text{Bynego} \\ \text{in } x \text{ is } x \text{ is } x \text{
$$

XY augment  $(x_F, y_F, " . ", 5, "blue")$ Dir

Рис. 10. Жук второго порядка.

на плоскости, для которых расстояние до заданной точки (фокуса) равно расстоянию до заданной прямой (директрисы). Слово "эллипс" же переводится с древнегреческого как "опушение": нехватка, недостаток. А недостаток чего? Ответ - этого самого эксцентриситета. У гиперболы же наблюдается избыток эксцентриситета. У гиперболы расстояние от любой её точки до фокуса больше расстояния до директрисы. У эллипса всё наоборот. Отношение этих расстояний и есть этот самый эксцентриситет - степень отклонения кривой от окружности, у которой эксцентриситет равен нулю.

На рис. 10 графики гиперболы, параболы и эллипса построены "тупым" сканированием (опять вспоминается "Колумбово яйцо" с его тупым концом!) заданной прямоугольной области х<sub>1</sub>-х<sub>2</sub>-у<sub>1</sub>-у<sub>2</sub>, где находятся фокус и директриса. Если какая-то точка окажется на ОДНОЙ ИЗ ТРЁХ УПОМЯНУТЫХ КРИВЫХ, ТО её координаты х-у заносятся в векторы Х и Ү, которые затем отображаются графически. У нас получился некий жук второго порядка с овальной головой, одним глазом-фокусом и шестью ногами<sup>14</sup>. Или с восьмью ногами, если учитывать и директрису. Эксцентриситет гиперболы жука равен трём. При увеличении значения эксцентриситета две ветви гиперболы будут стремиться к двум параллельным прямым линиям. Эксцентриситет эллипса жука равен 0.5. При уменьшении эксцентриситета эллипс будет стремиться к окружности.

Сайты с расчётными файлами:

https://community.ptc.com/t5/PTC-Mathcad/Armageddon-not-coronavirus/ m-p/655474;

https://community.ptc.com/t5/Mathcad/ Hyperbola-transformed-to-a-canonical-form/ td-p/828142.

Ĕ

<sup>14</sup> Очков В.Ф., Фалькони А.Д. Информатика, алгебра, геометрия: четыре арифметические кривые с покемоном // Информатика в школе. 2016. Nº 9. C. 57-61. URL: http://www.twt.mpei.ac.ru/ ochkov/4-curves.pdf